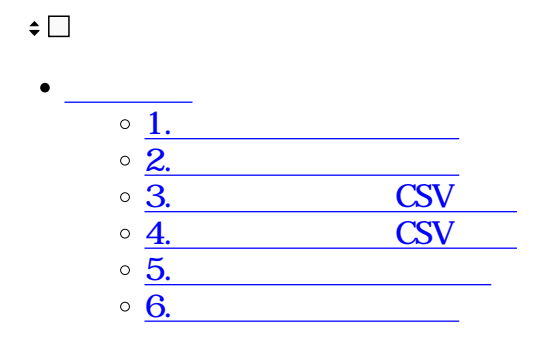

**1共通アドレスの登録**

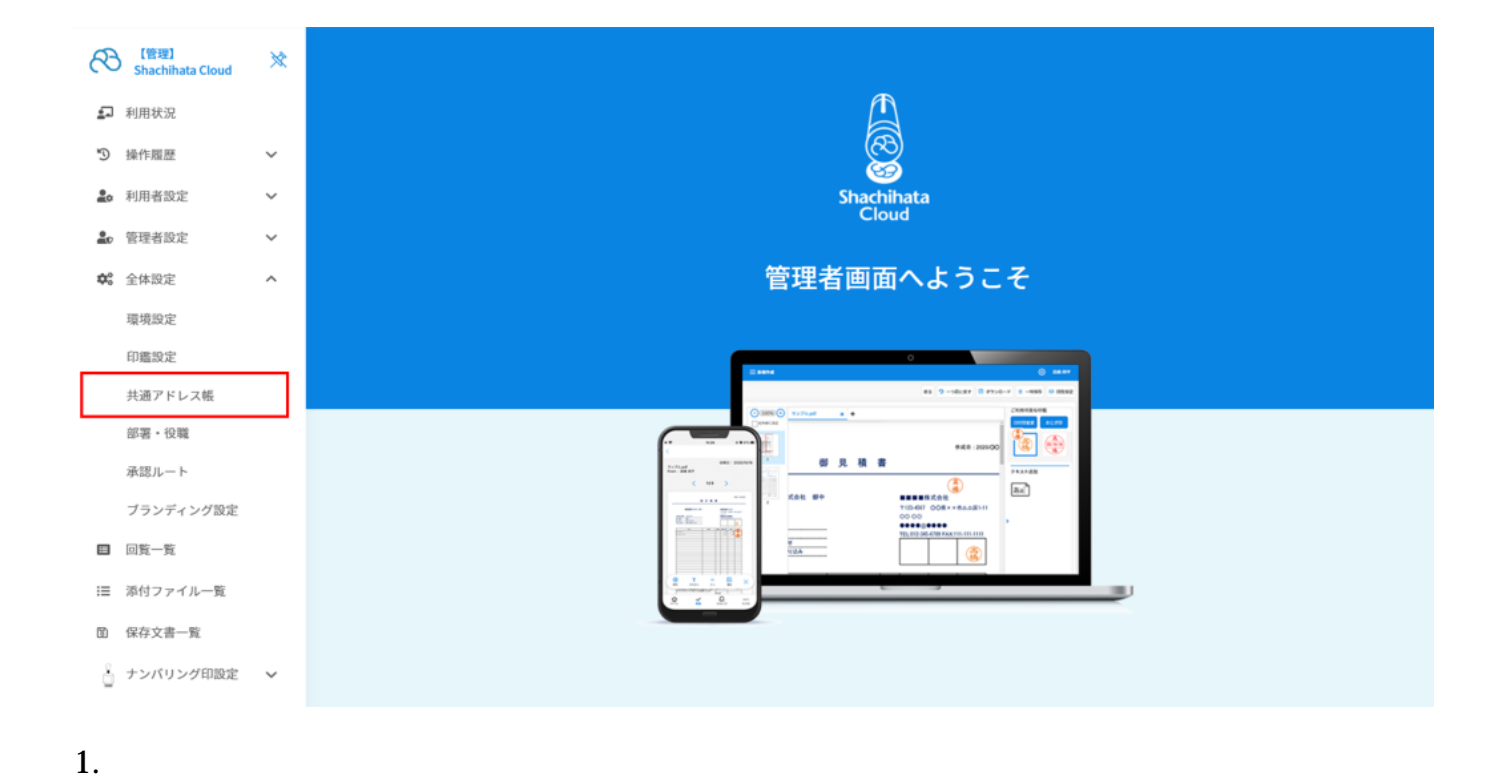

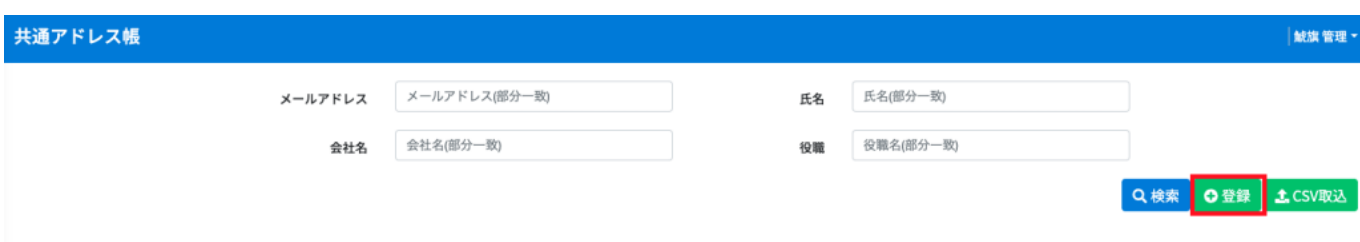

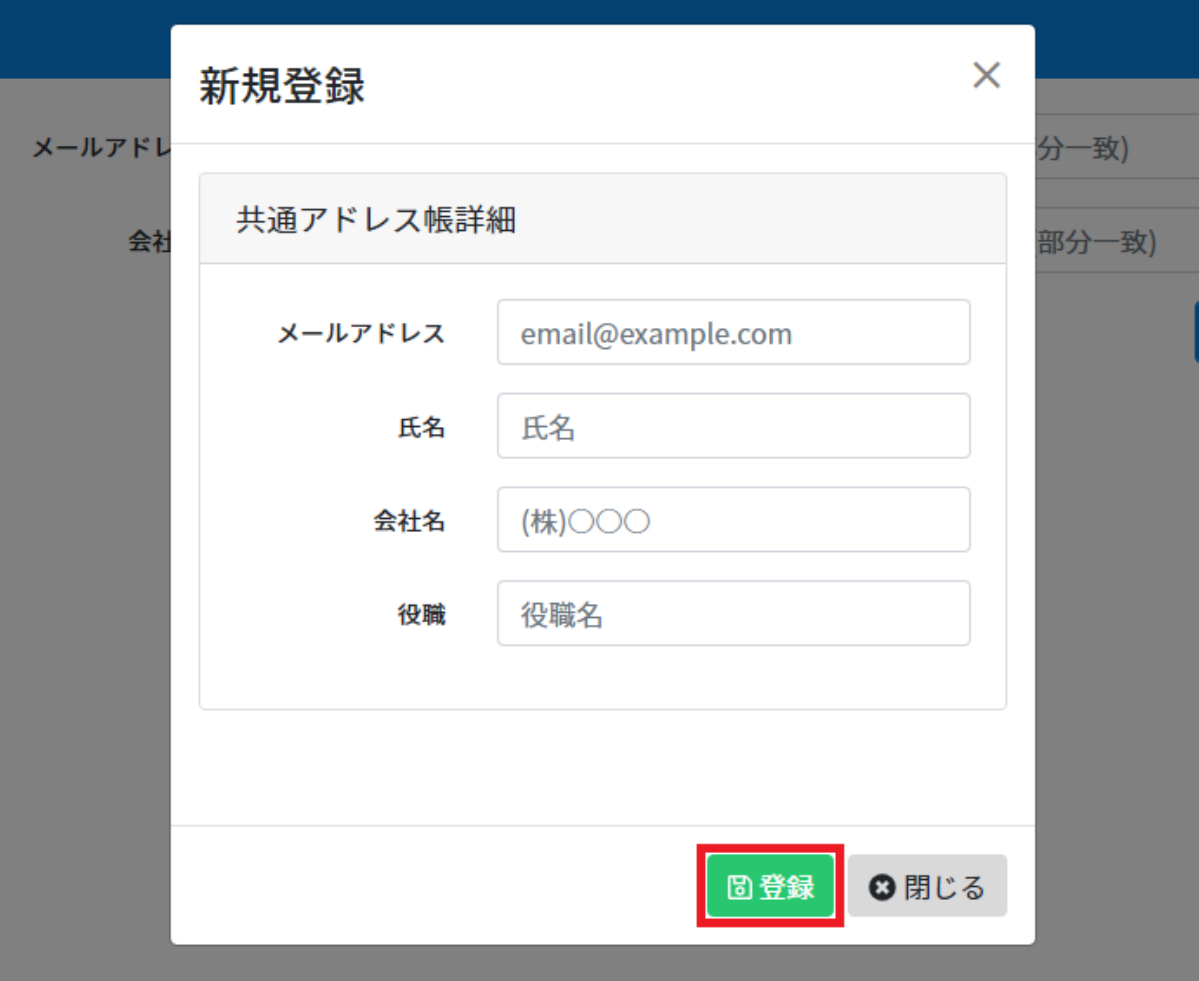

**2共通アドレスの検索**

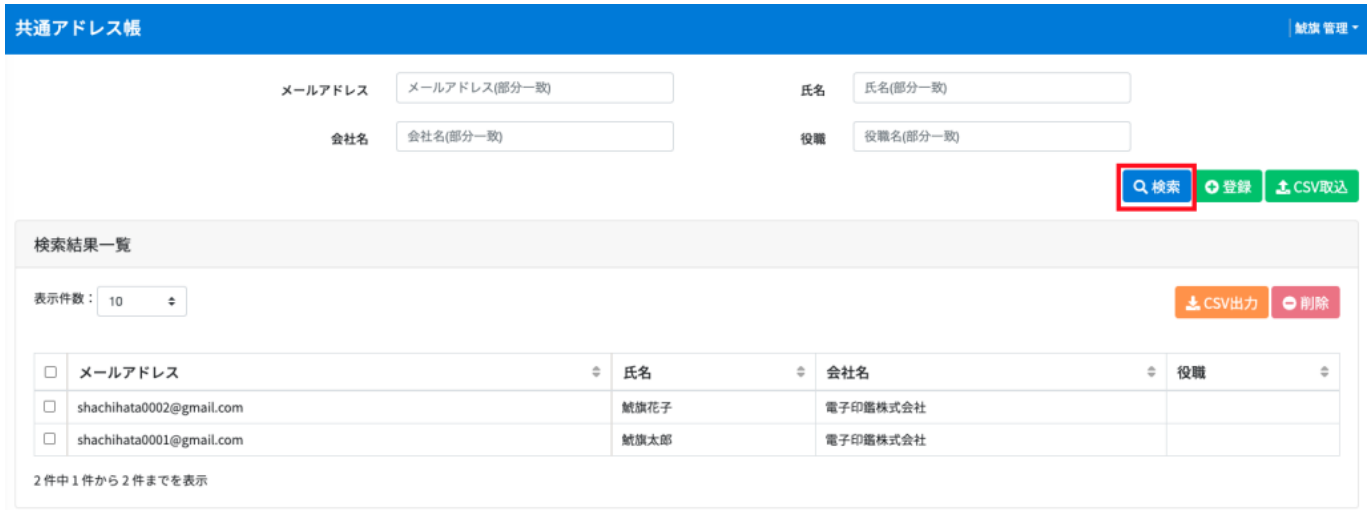

 $AND$ 

3 CSV

 $\overline{X}$ 

 $1.$ CSV

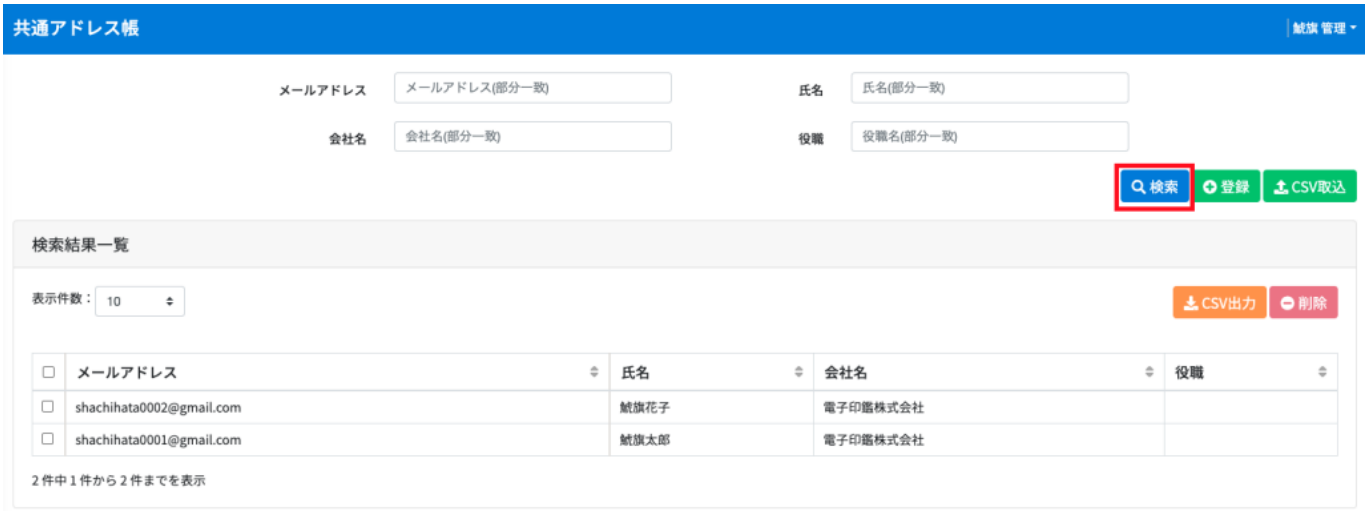

## 2.CSV CSV

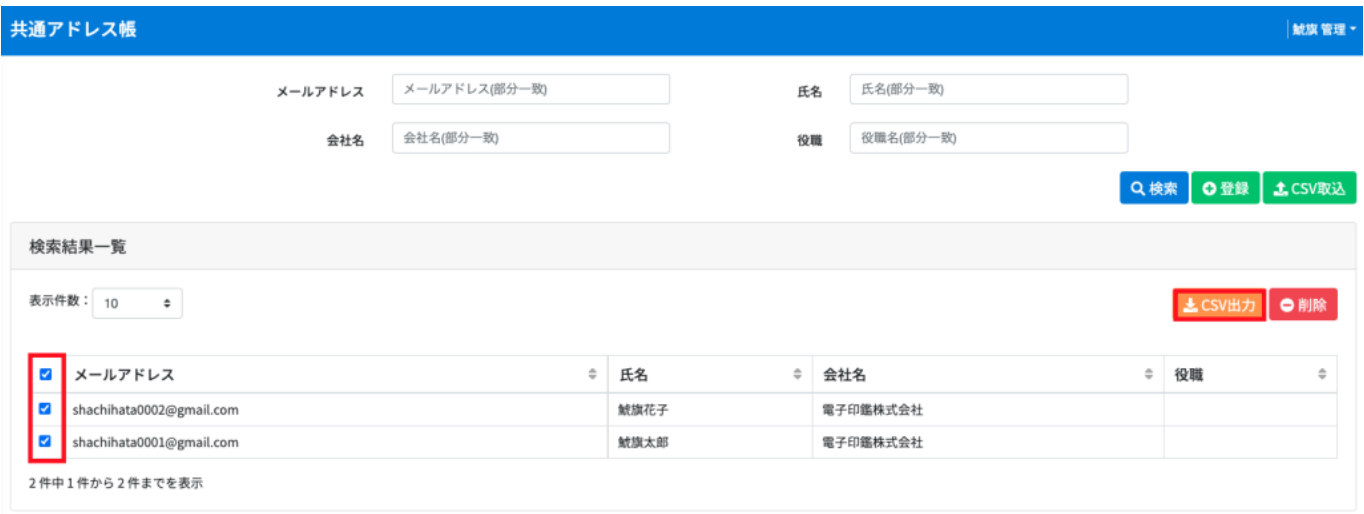

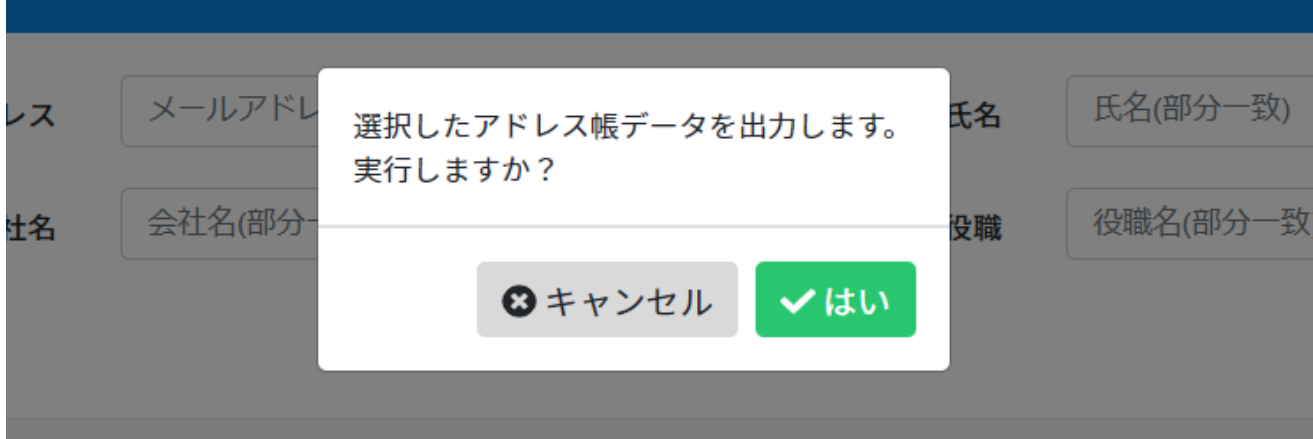

**4** CSV

1. CSV CSV

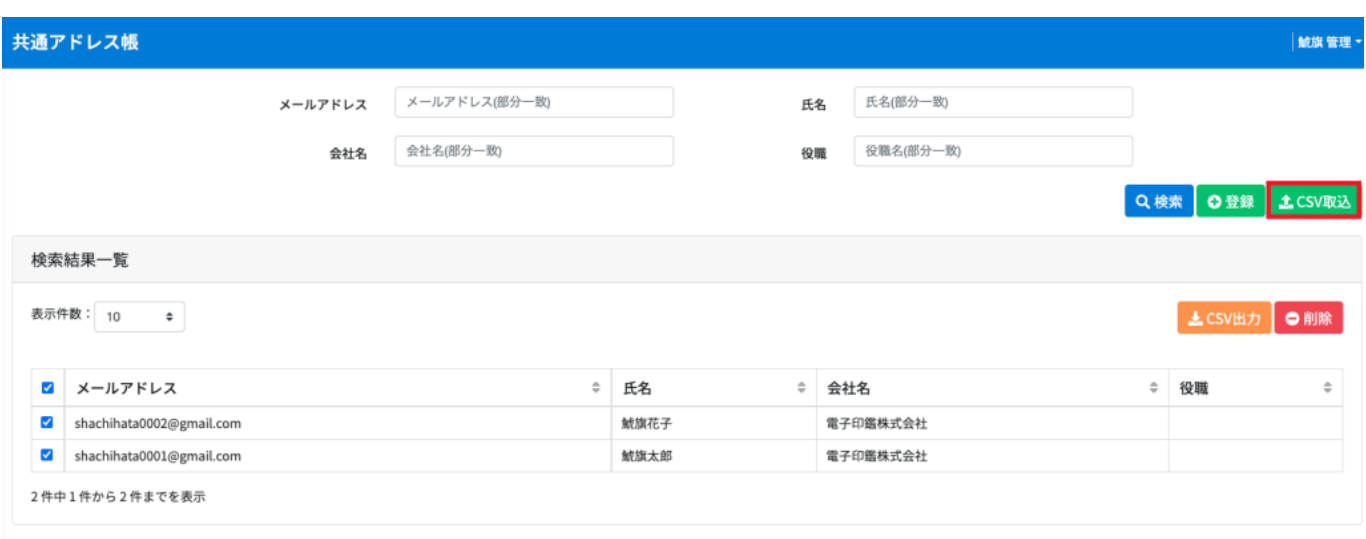

## 2.  $\cos$

CSV レンクスコンクレスフォーマット こうしゃ こうしゃ こうしゃ こうしゃ こうしゃ こうしゃ こうしゅう こうしゅう こうしゅう こうしゅう こうしゅう こうしゅうしゅぎ

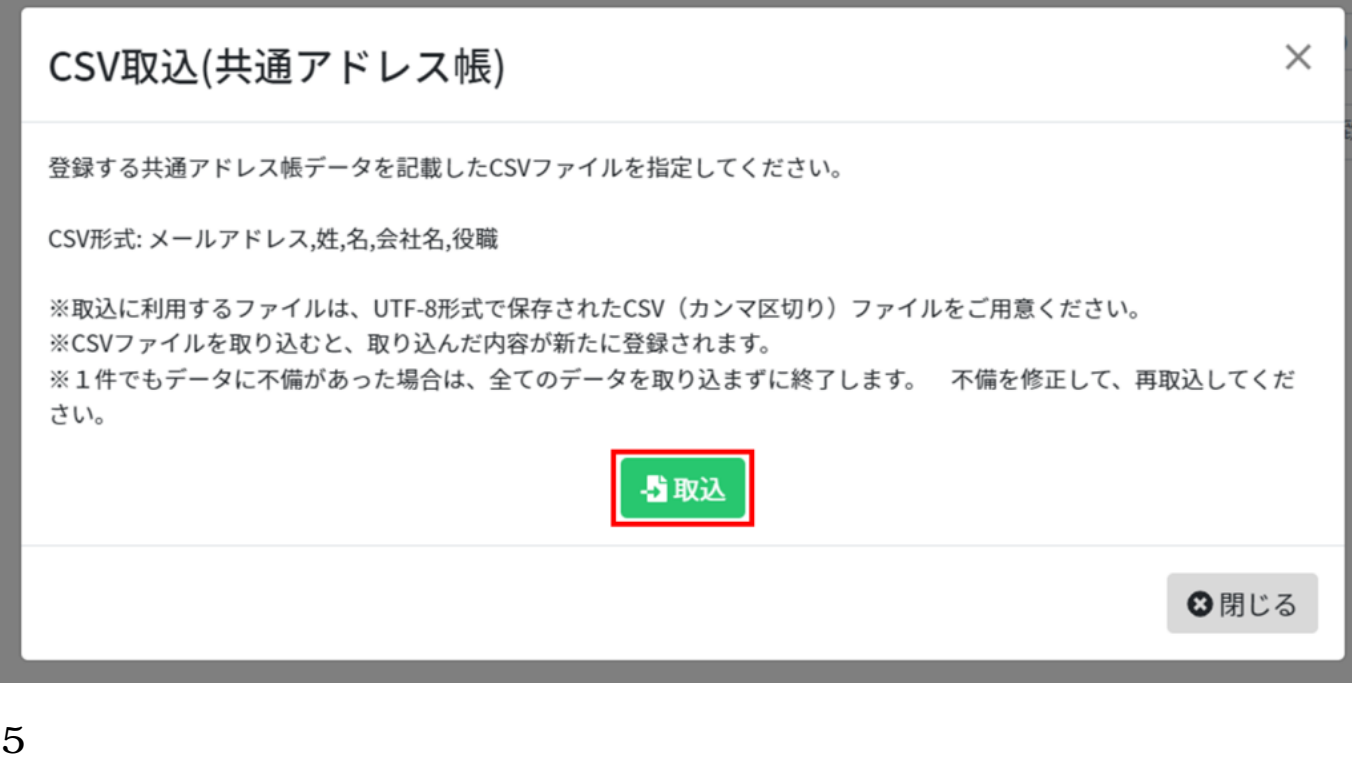

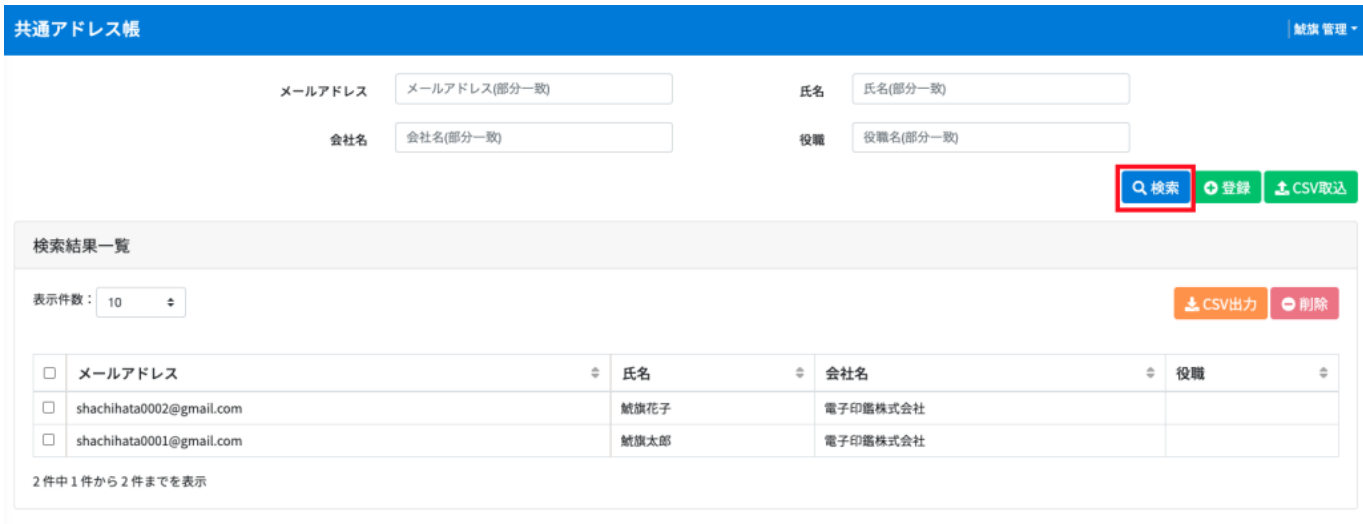

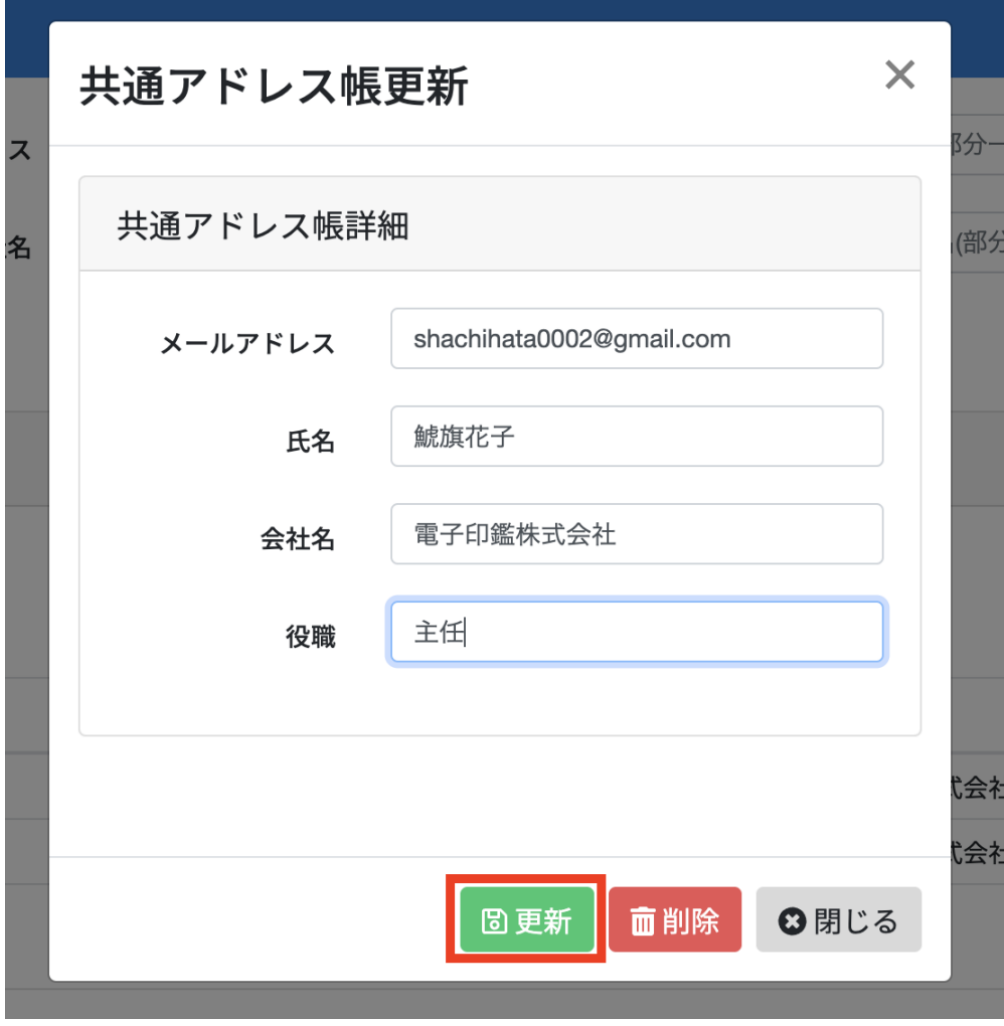

**6共通アドレスの削除**

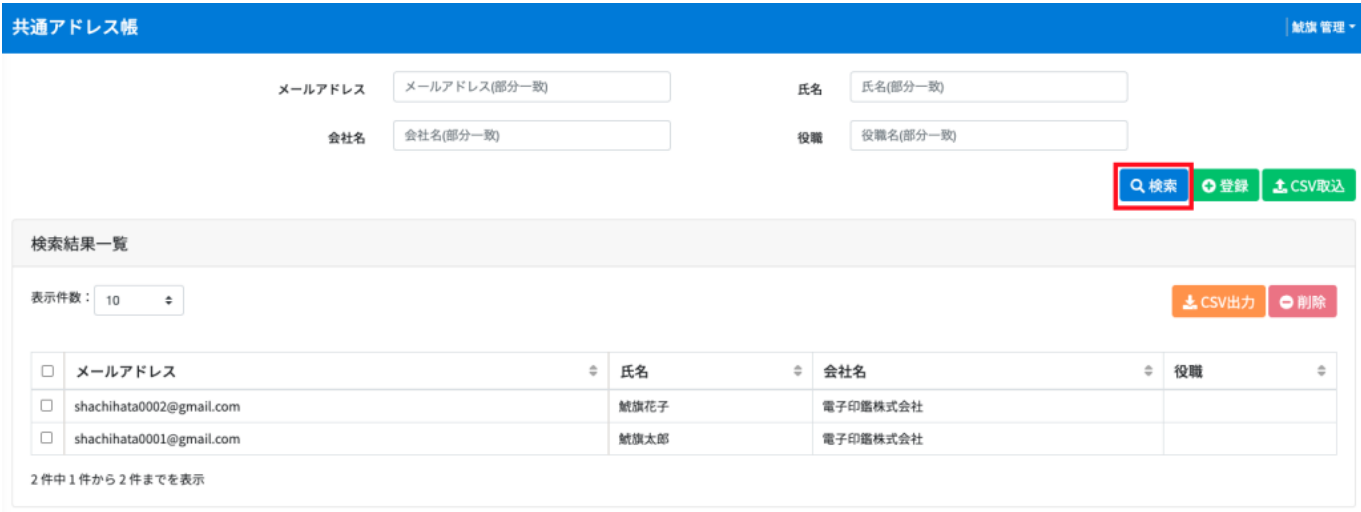

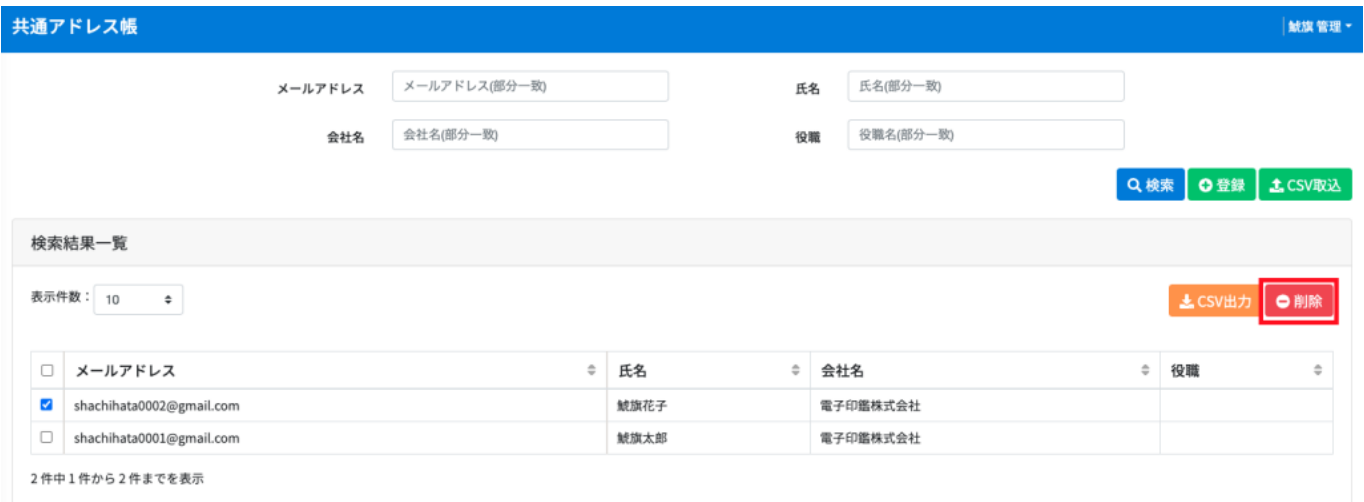

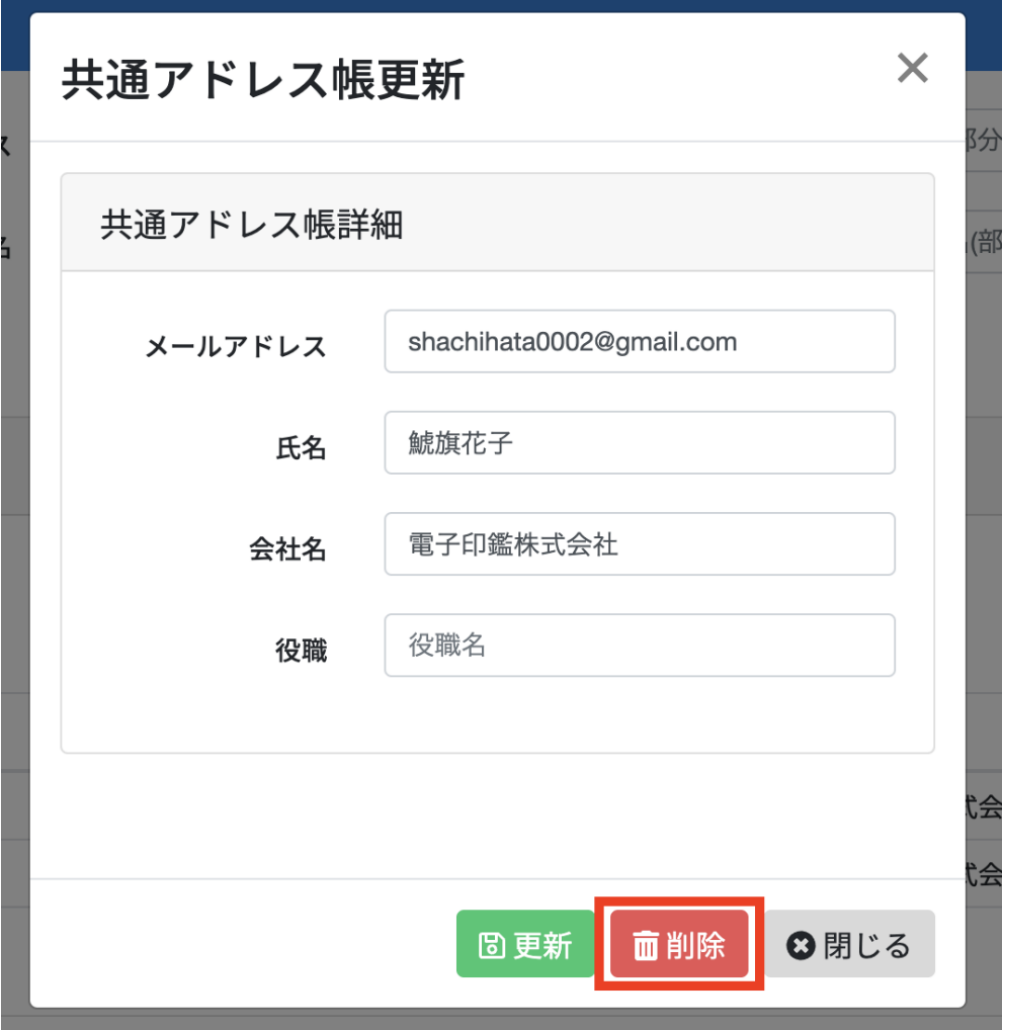

 $\text{CSV}$ 

Shachihata Cloud\_CSV